# **Table of Contents**

#### **PREFACE**

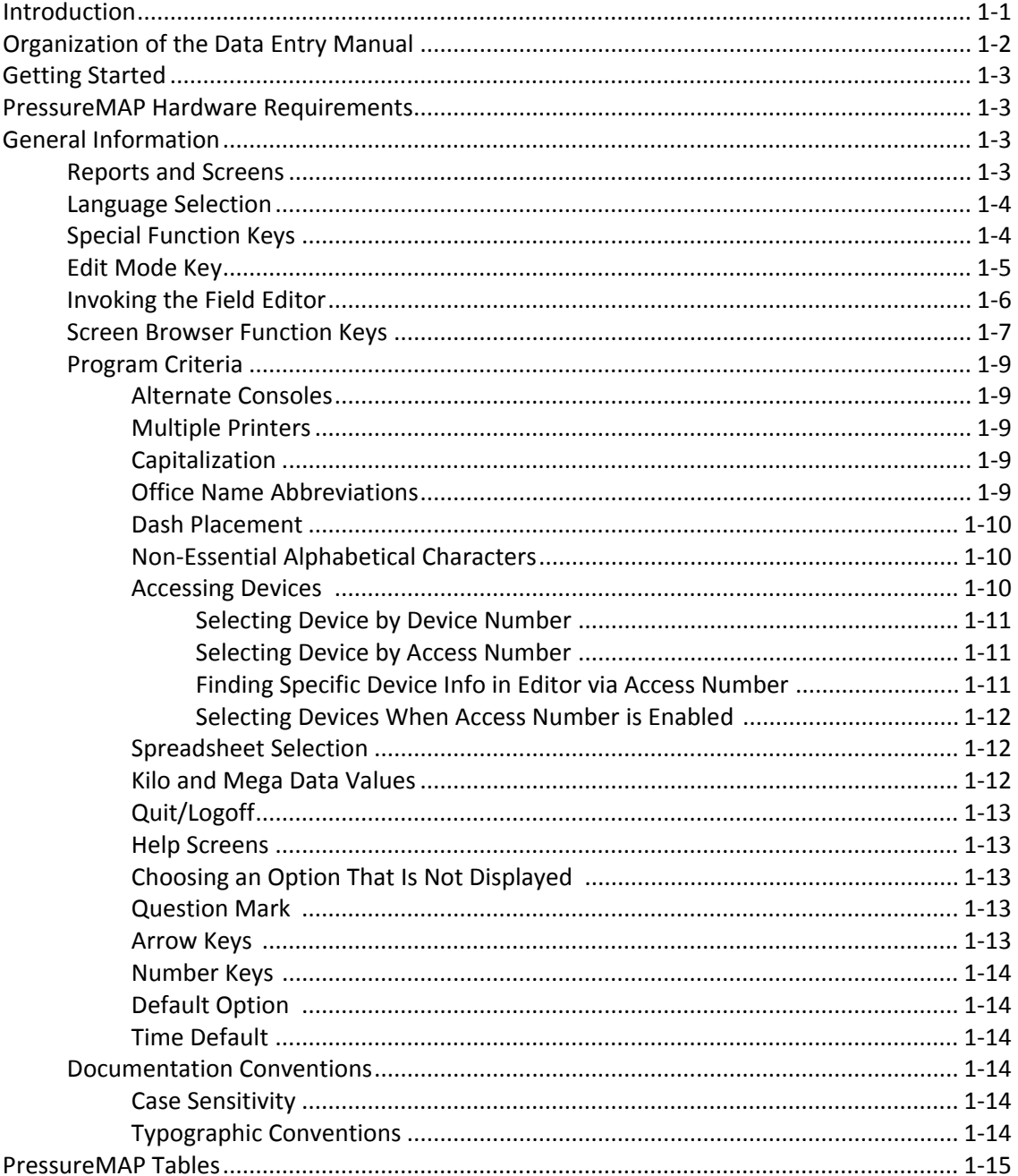

#### **OFFICE PREPARATION**

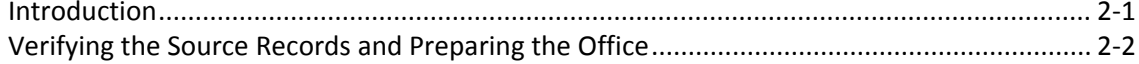

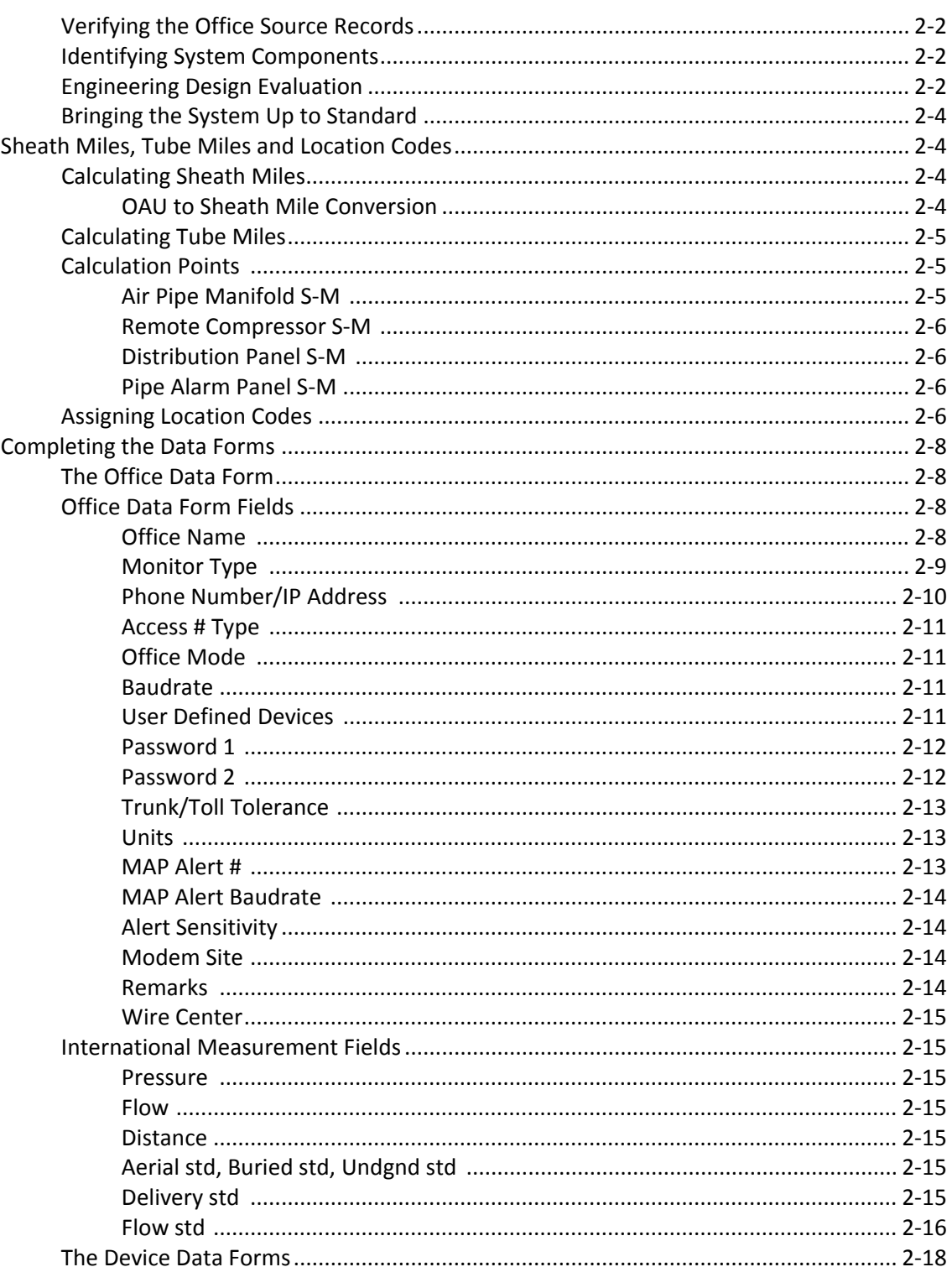

### **SPARTON DEVICE DATA**

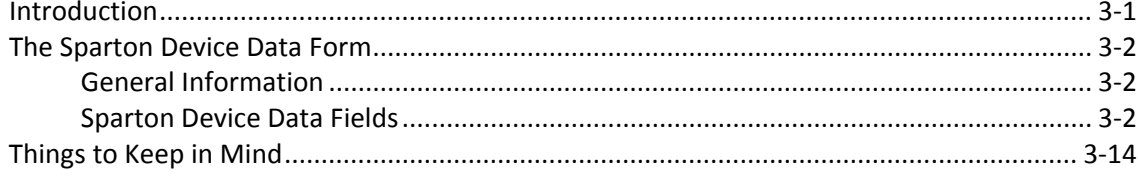

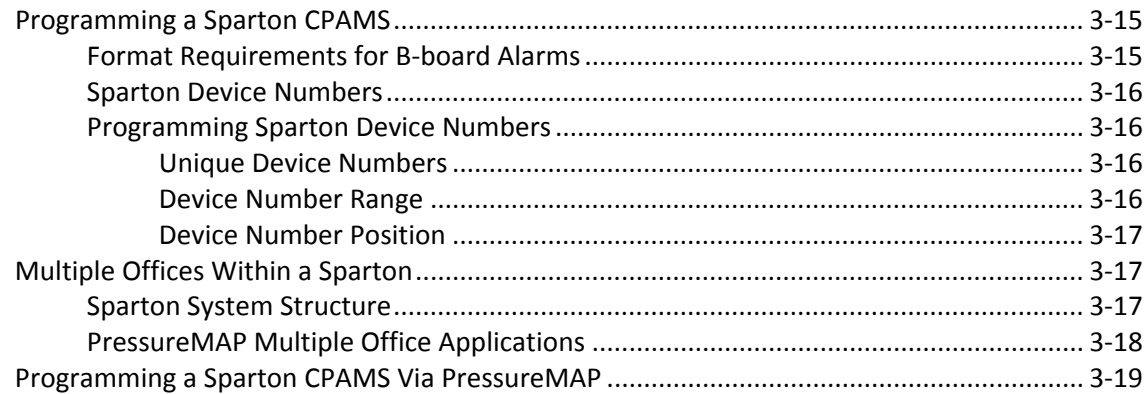

## CHATLOS/HERCULES/TELEDUCER DEVICE DATA

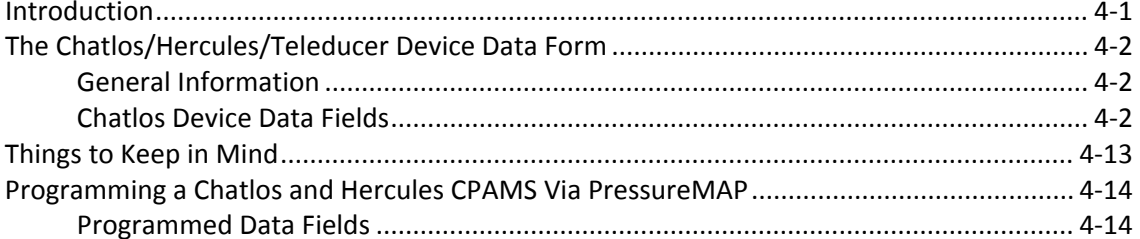

#### **LANCIER DEVICE DATA**

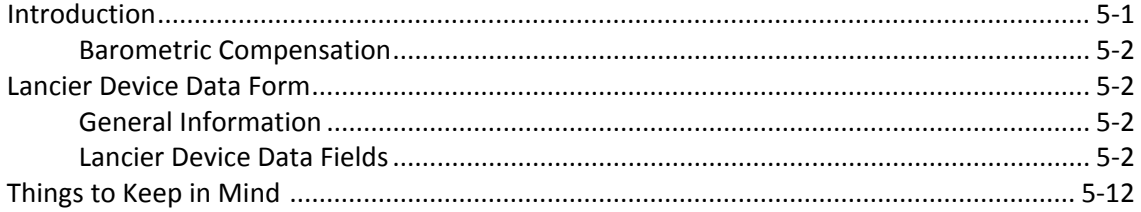

### **NICOTRA DEVICE DATA**

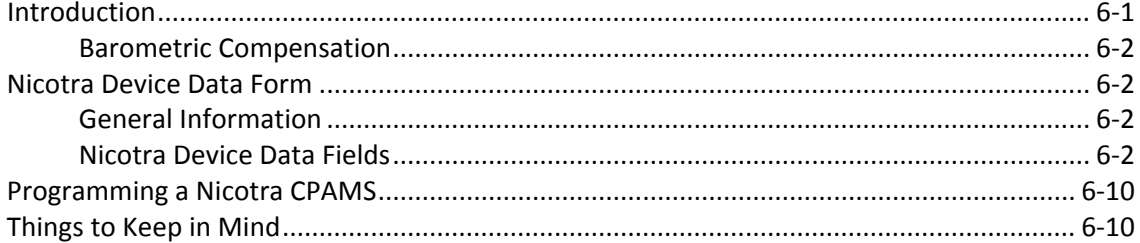

#### **TELSEC DEVICE DATA**

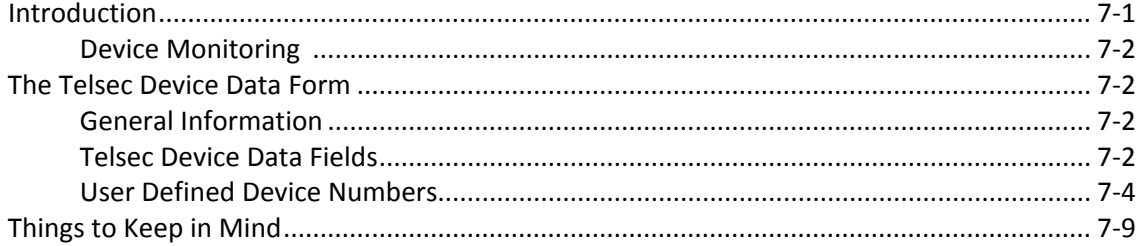

#### 289H LSS DEVICE DATA

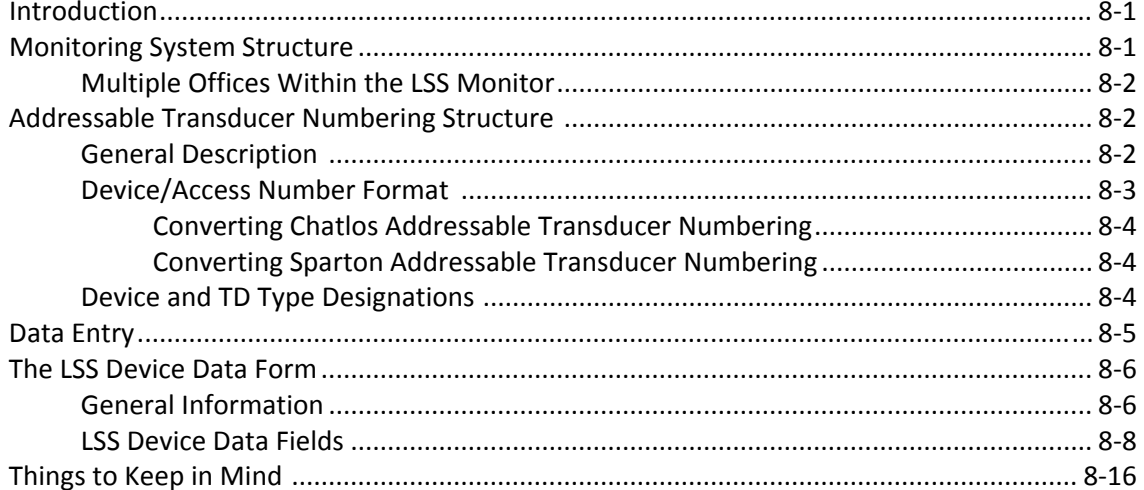

#### **SPECIAL DATA ENTRY**

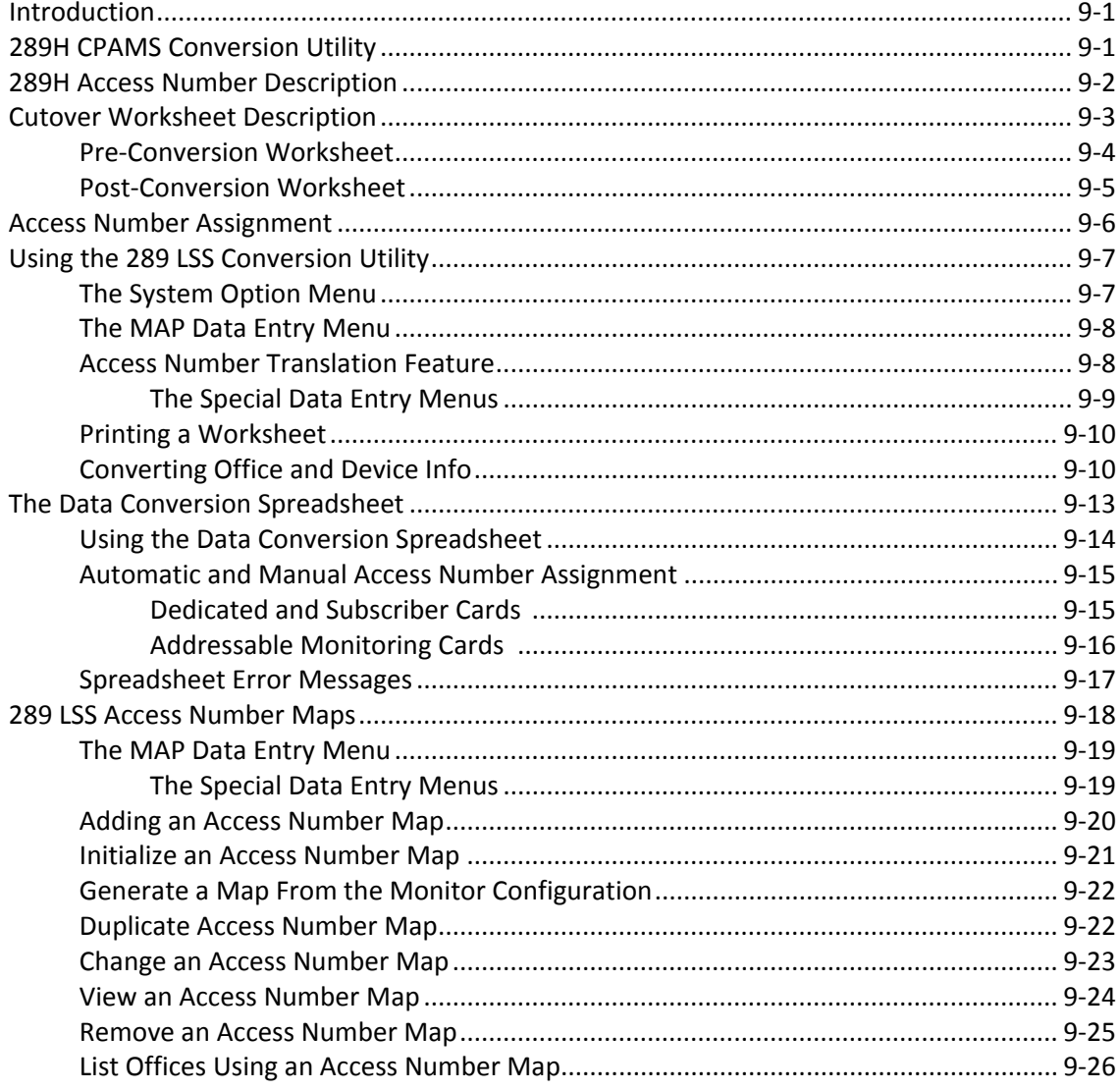

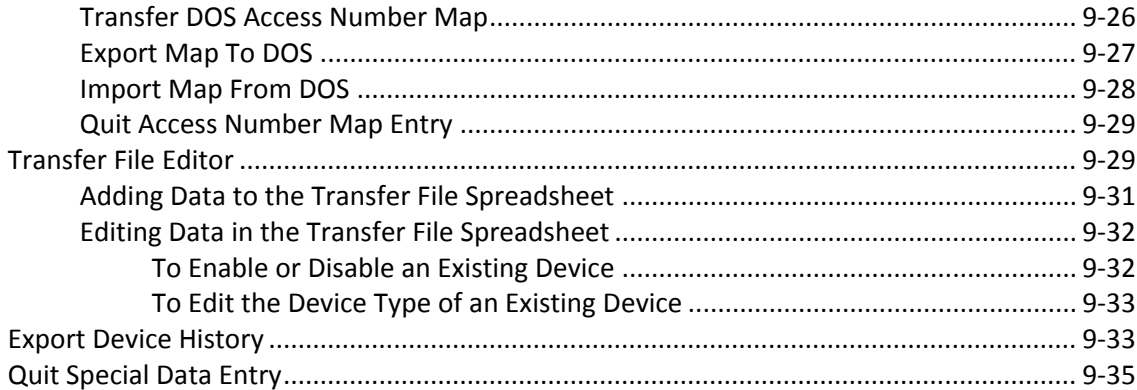

#### PRESSUREMAP DATA ENTRY

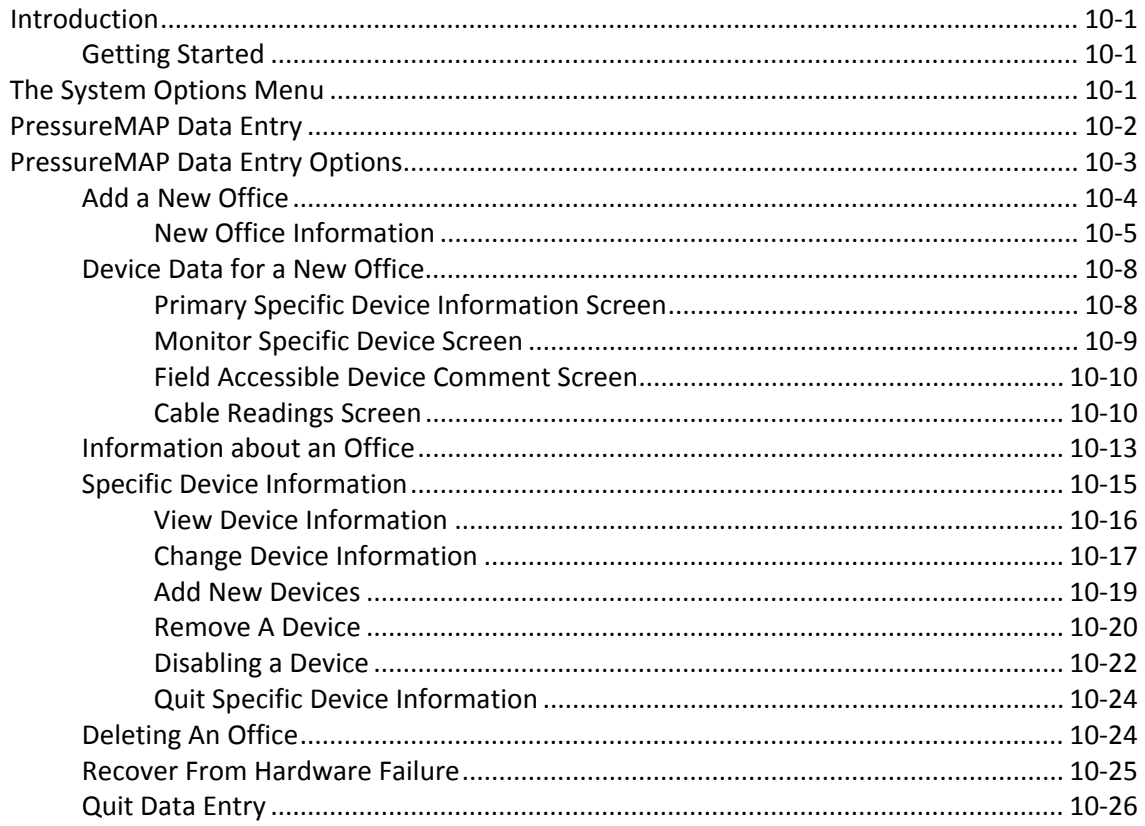

#### **REPORTMAP DATA ENTRY**

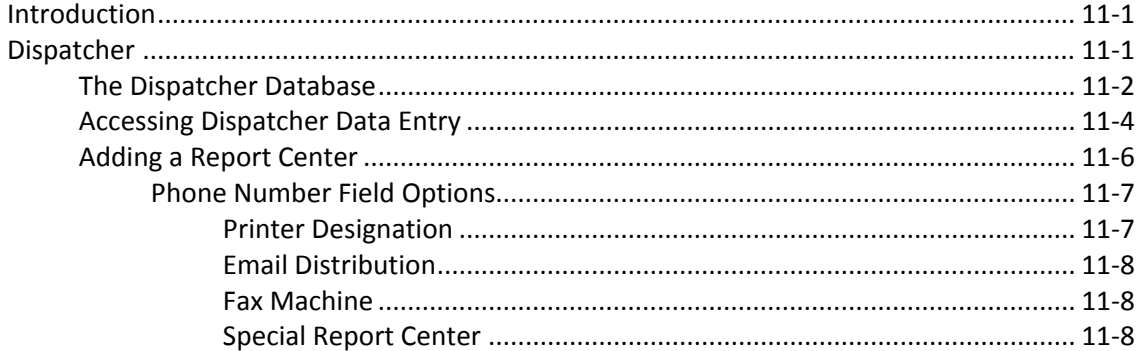

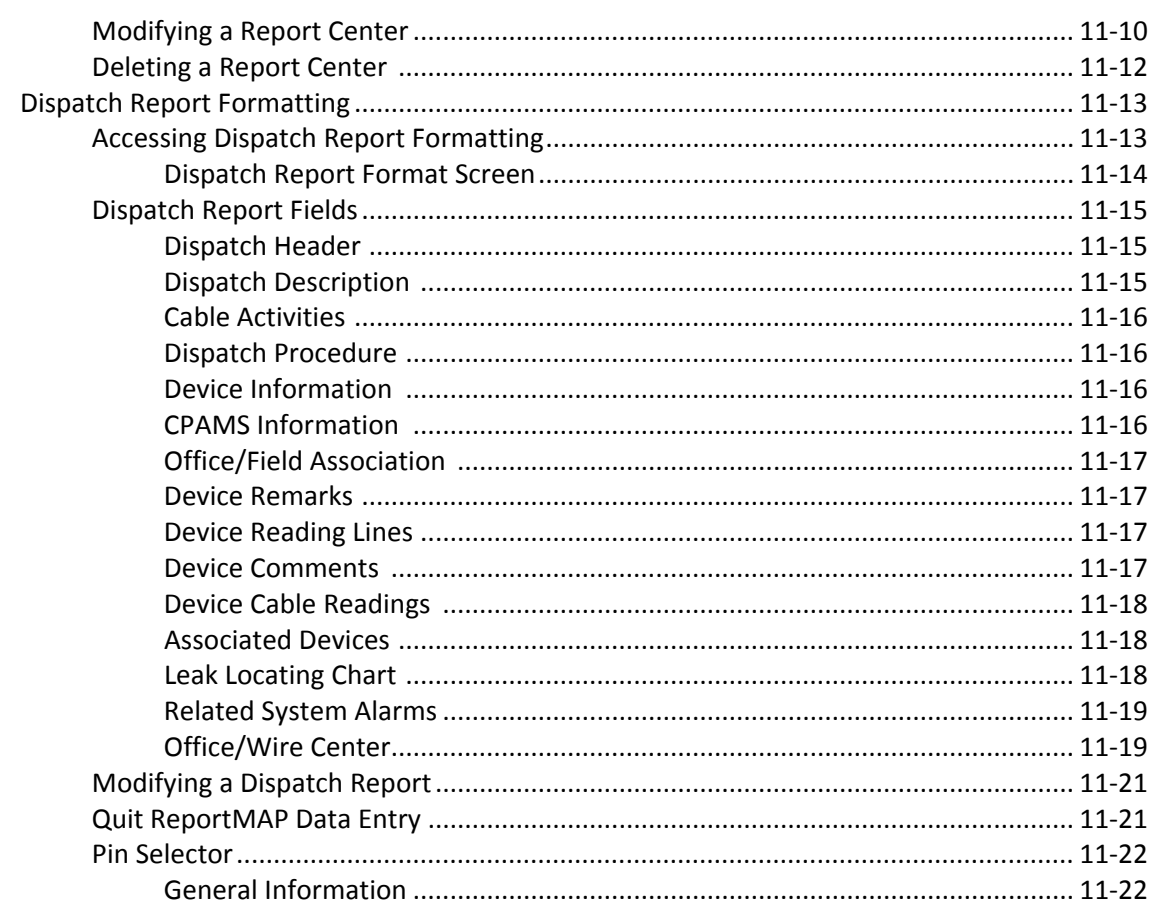

#### **ALARMMAP DATA ENTRY**

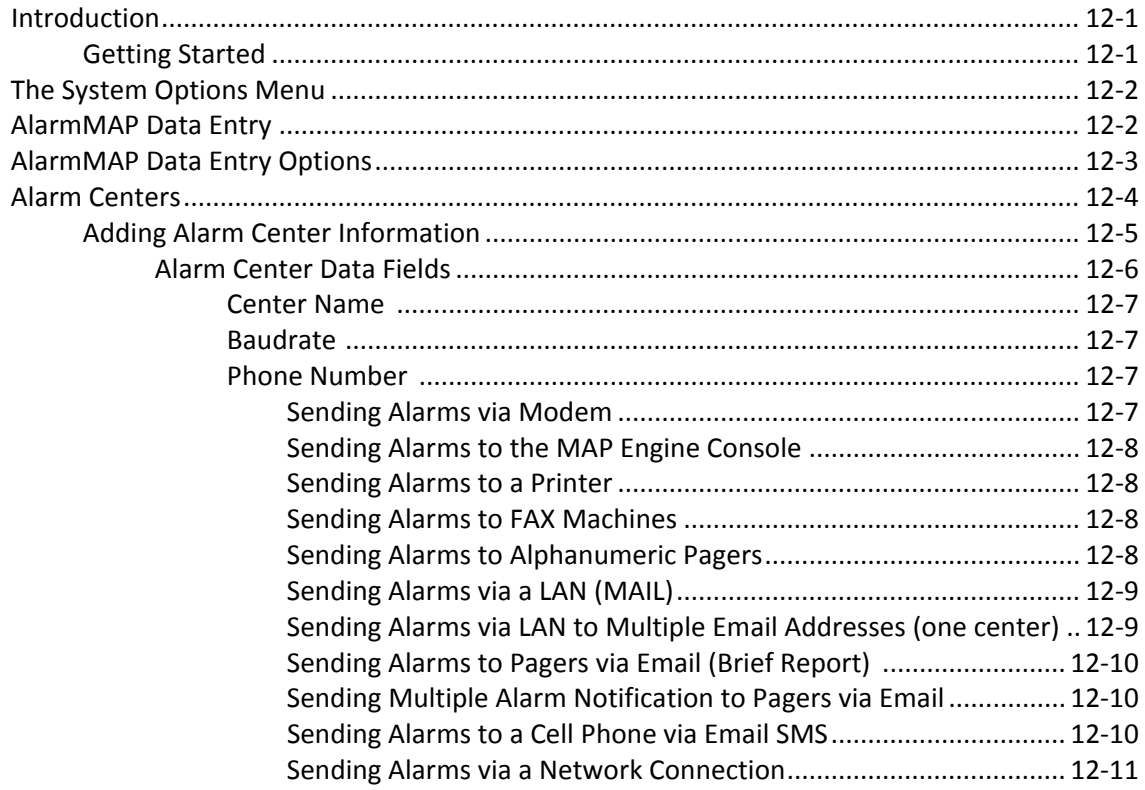

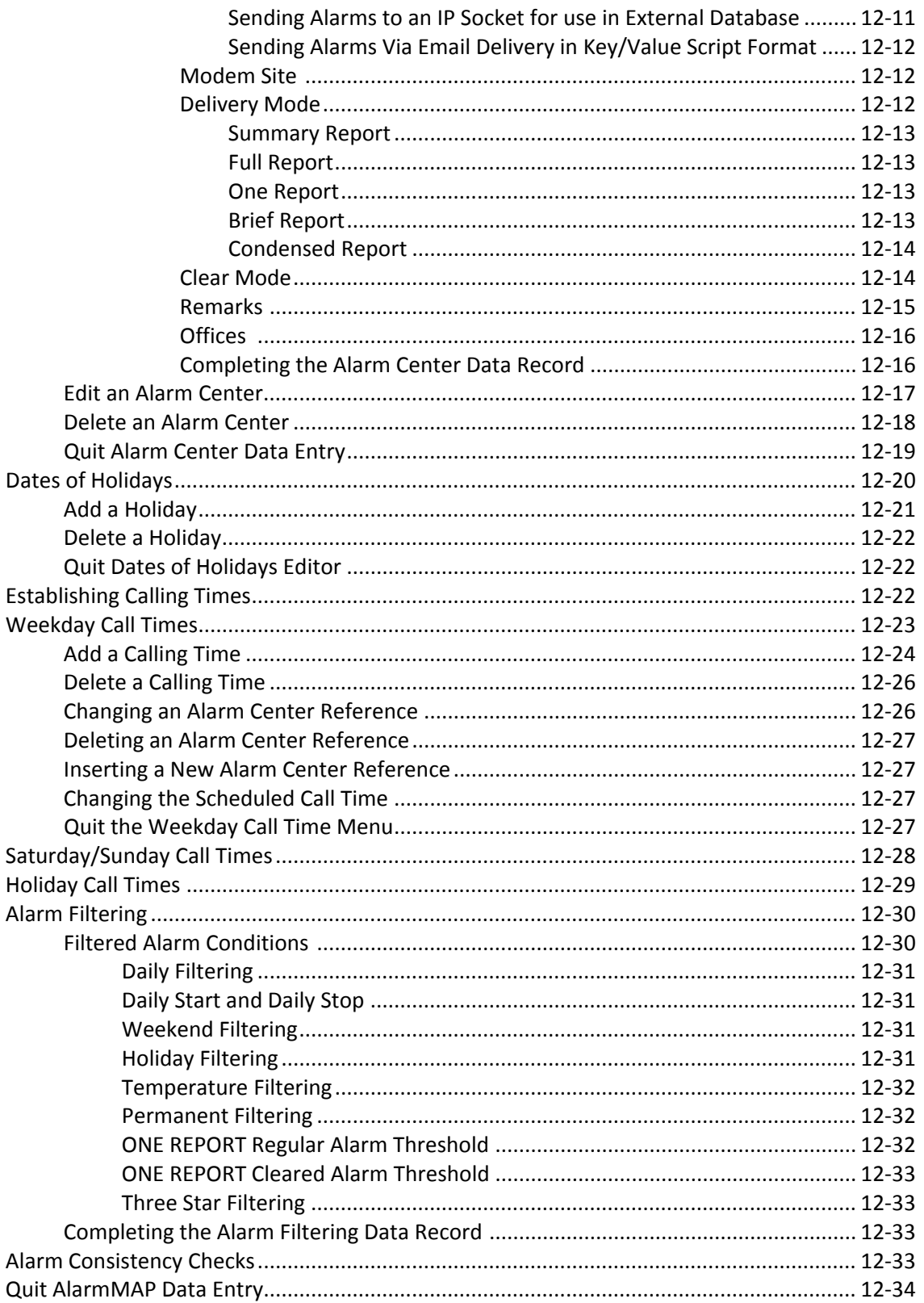

#### **CABLEMAP DATA ENTRY**

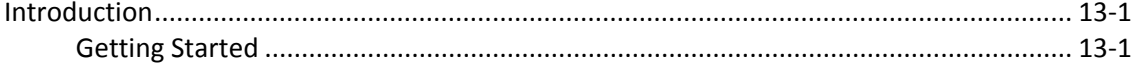

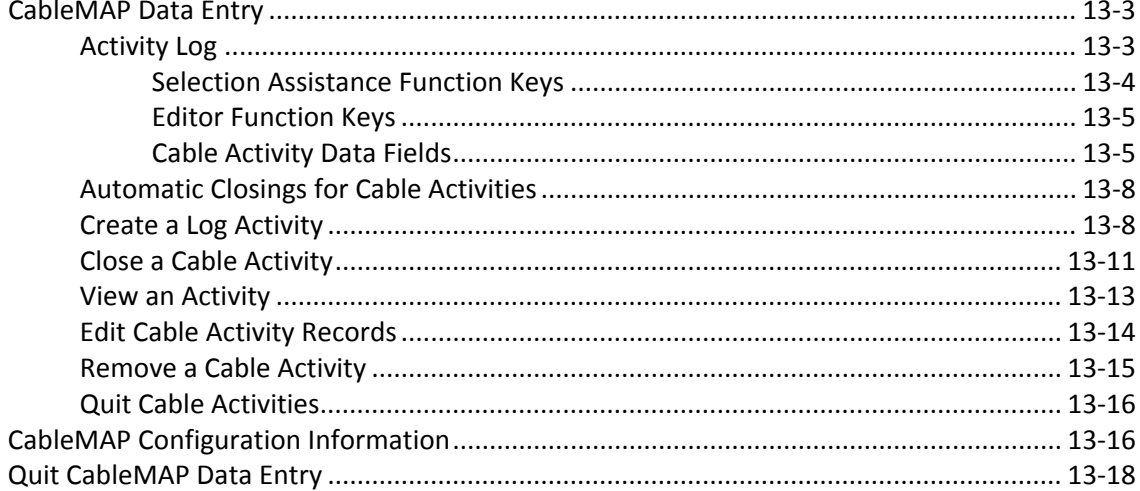

#### *UM260 MONITOR DATA ENTRY*

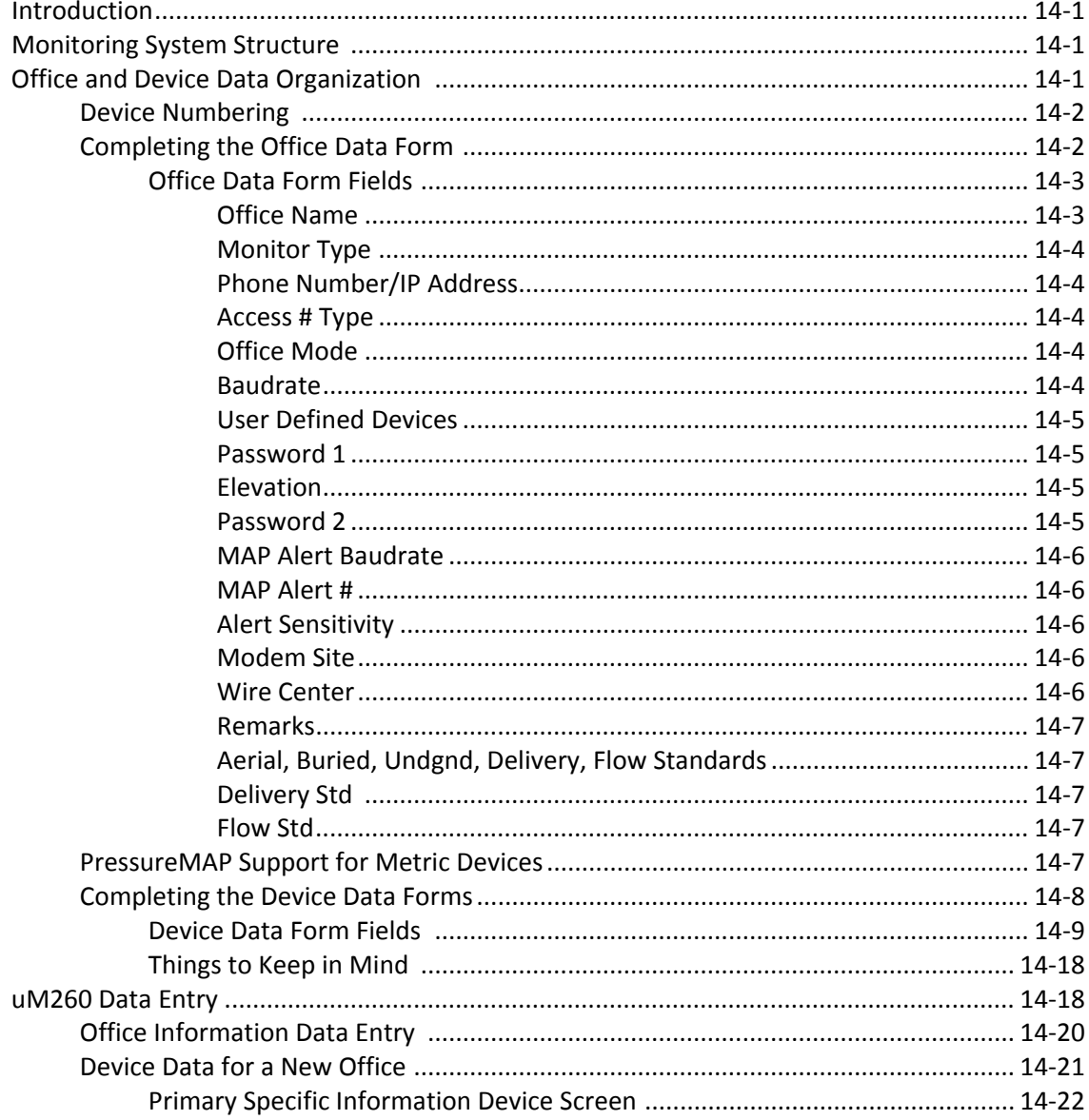

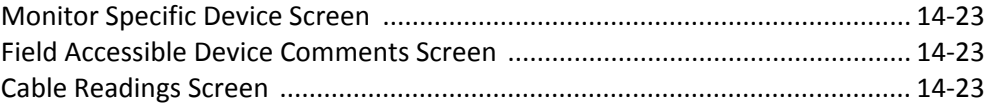

#### **DIAL-A-DUCER DATA ENTRY**

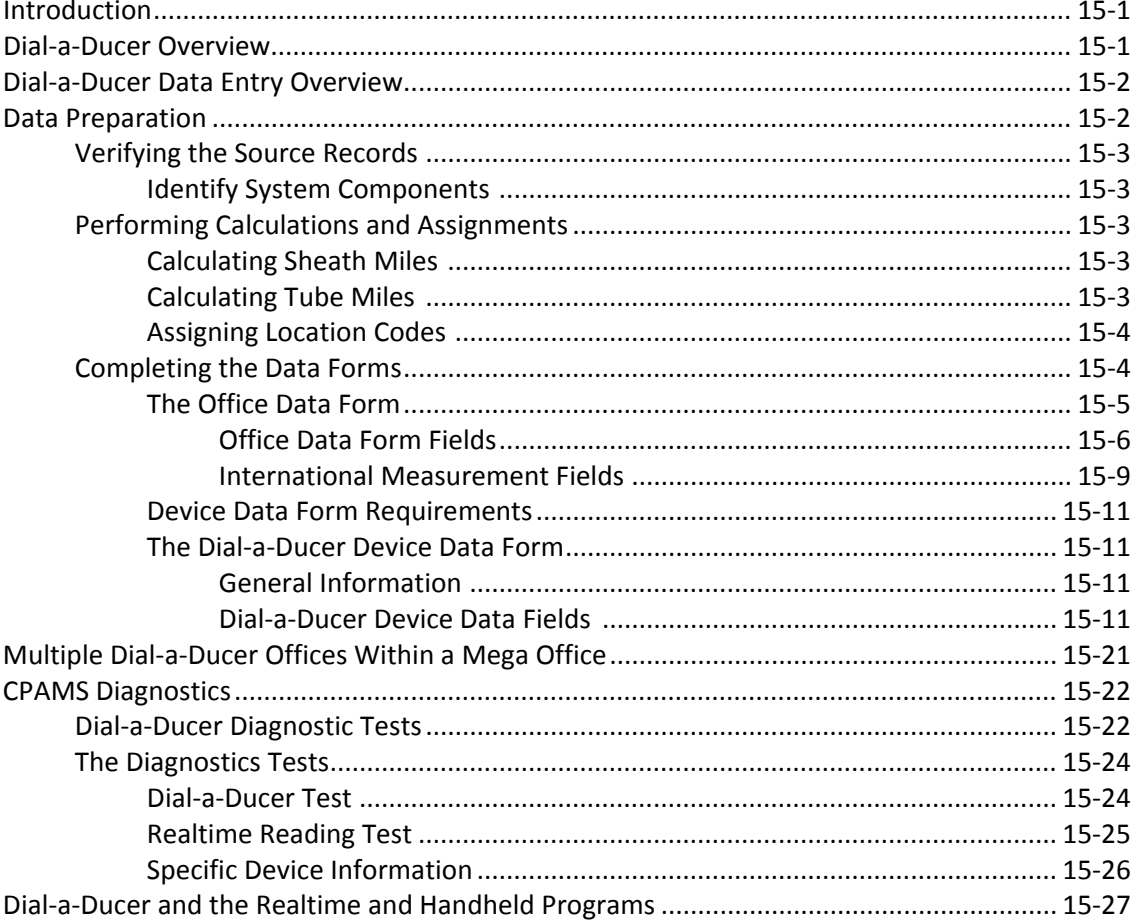

#### UNIVERSAL STAND-ALONE MODULE DATA ENTRY

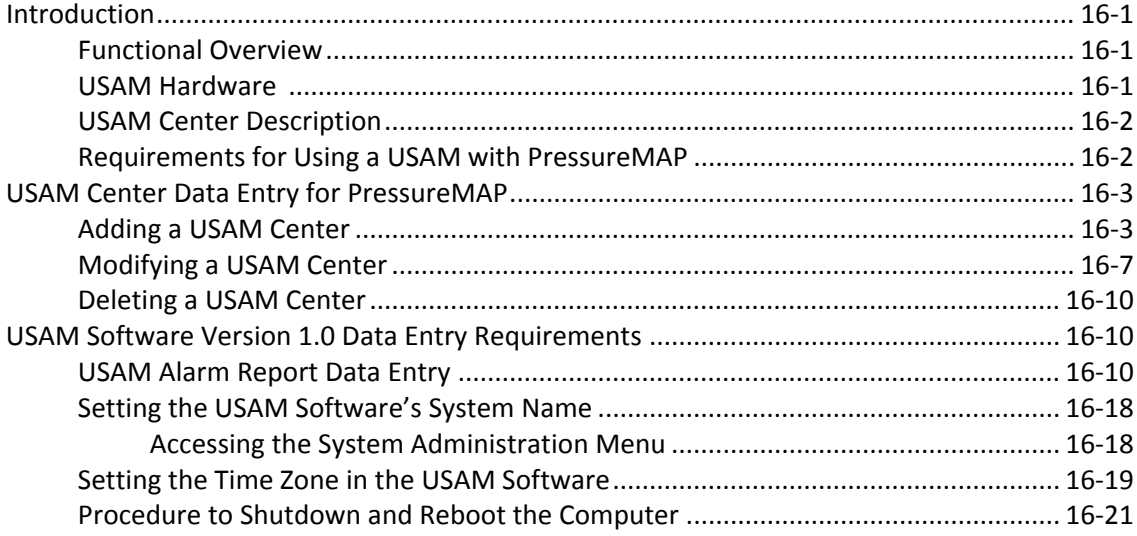

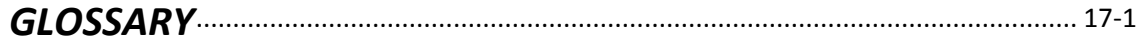

#### **APPENDIX 1 - DEVICE & TRANSDUCER TYPES**

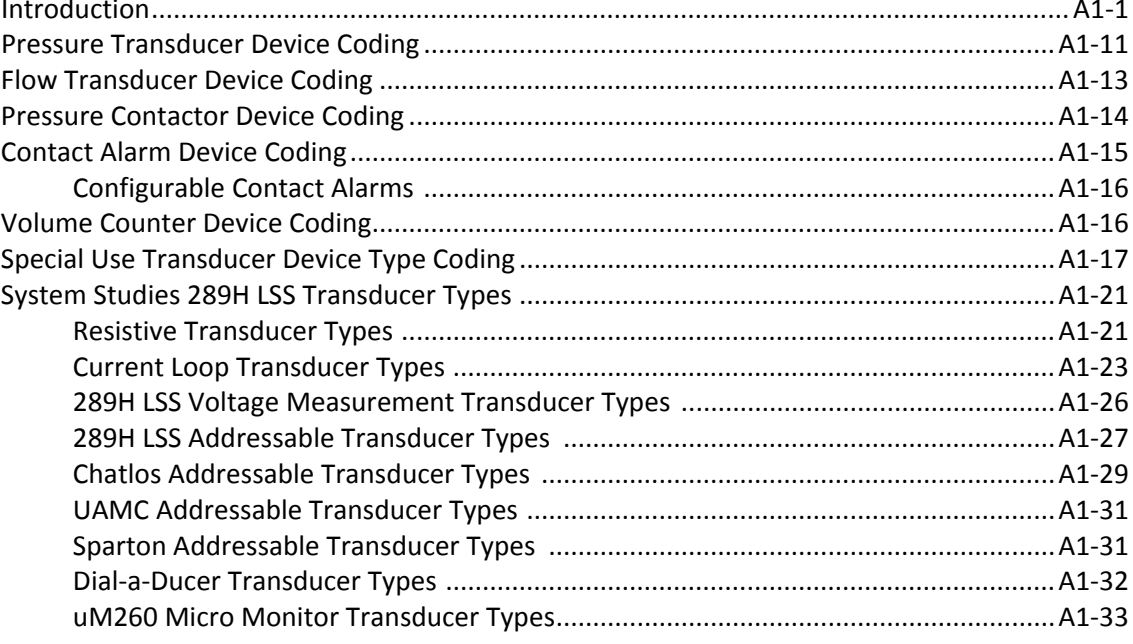

#### 

#### APPENDIX 3- POSITIVE AIR FLOW (PAF) DATA ENTRY (Not Available in All Areas)

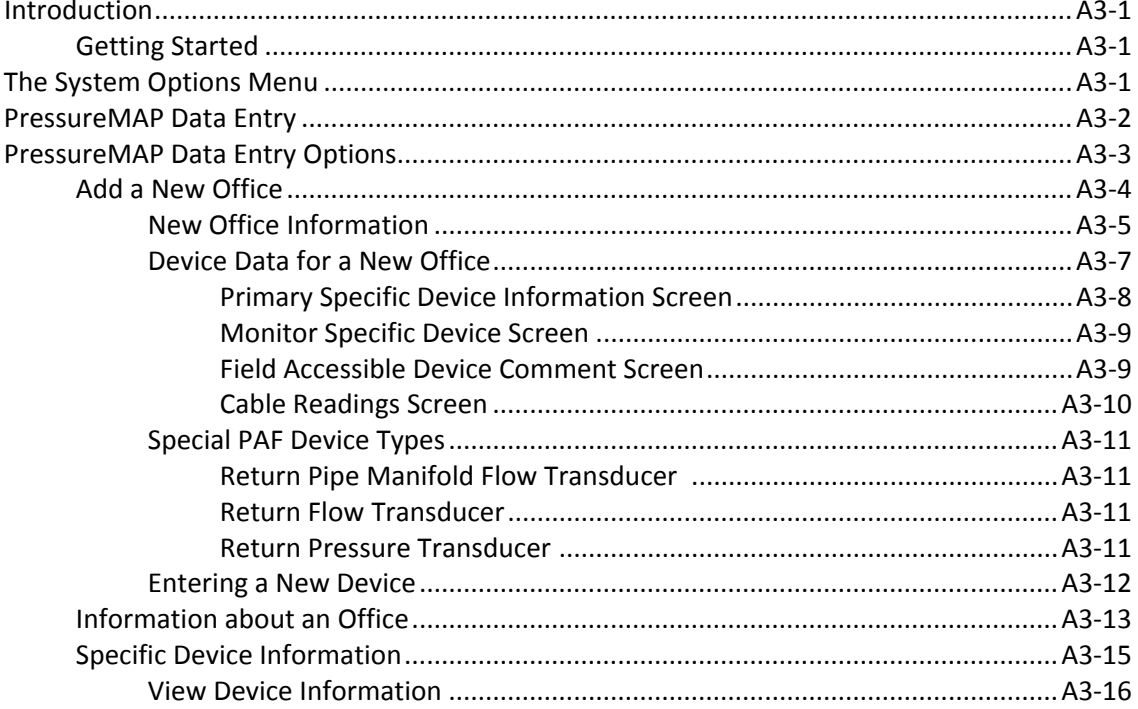

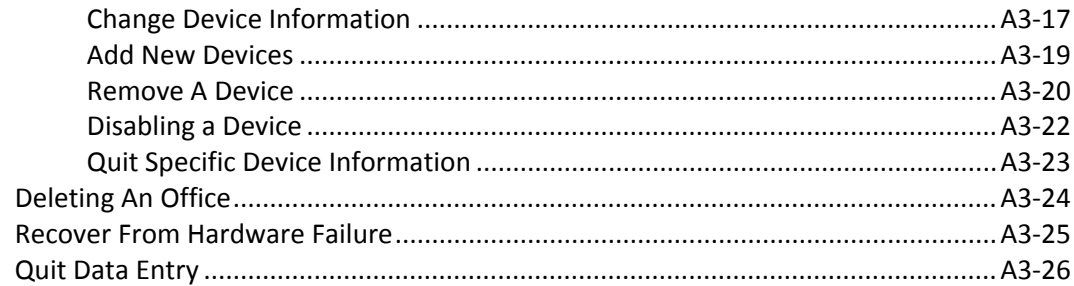

#### **APPENDIX 4- MEGA OFFICE DATA ENTRY**

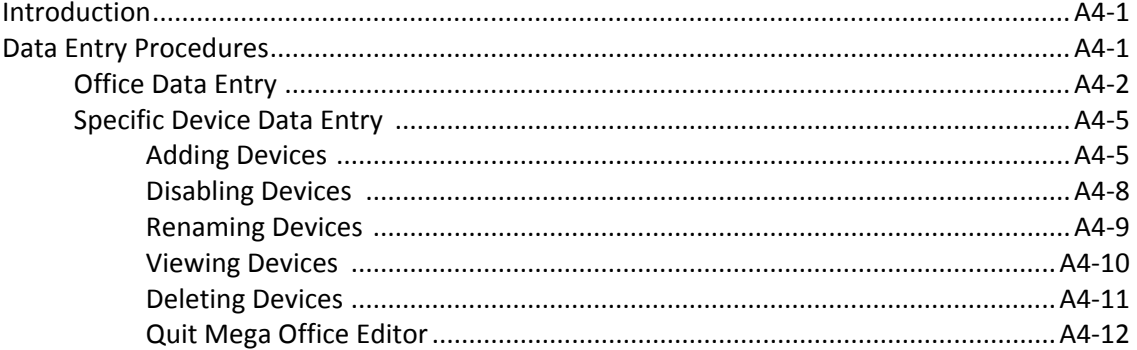

#### APPENDIX 5- CHARACTER DELIMITED FORMAT (CDF) FIELDS

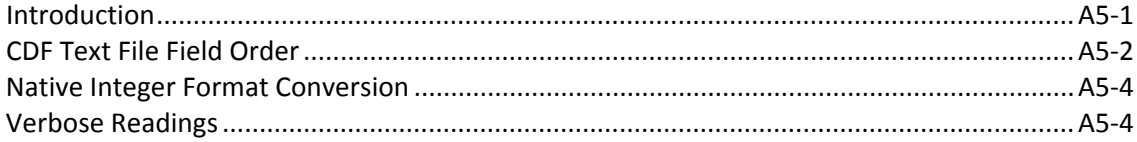